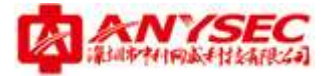

小威 wifi 常见问题

小威 WIFI 常见问题

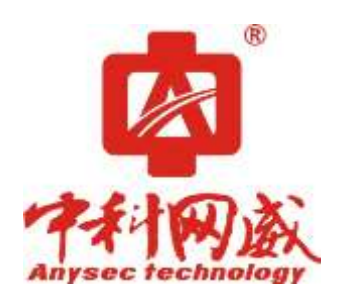

版权所有:深圳市中科网威科技有限公司

深圳市中科网威科技有限公司 值班手机:13510693536 总机:0755-83658009 传真:0755-83656609 地址:深圳市福田区梅华路 105 号福田国际电子商务产业园 1 栋 601 服务中心电话:0755-83658229

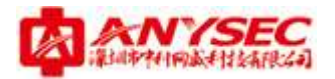

## 设备篇

1、设备接线后无法连网

是否走过向导(详见小威 WIFI 快速安装手册或视频)。

2、走完向导后无法连网

是否激活设备:系统管理---状态---许可证,如果显示未激活,则点击许可证框后的"设置许 可证",填写相关信息激活设备。

3、移动设备无法搜索到 WIFI 查看无线管理---WIFI 配置,是否开启 WIFI 服务。

4、设备无法接入 WIFI 查看网络管理---DHCP,是否配置"DHCP"。(注意:DHCP 的接口为与 AP 连接的接口)

5、连接 WIFI 后,打开浏览器无法显示认证页面 查看系统管理---设置---运转模式,是否为"WIFI 营销模式"; 查看防火墙---策略---LAN->WAN,策略的控制模式是否为 WIFIAUTH 模式; 查看管理平台---设备管理---在线设备,设备是否已添加,是否在线。

6、认证页面无法跳转 查看网络管理---DNS,是否是运营商给的 DNS。

## 管理平台篇

1、如何设置用户认证一次之后无需再认证? 认证管理---认证参数---再次认证方式---一键上网

2、允许用户上网时间较短 认证管理---认证参数---上网时间限制,单位为分钟,默认 0, 为限制上网时间为 60 分钟。

3、广告图片显示不全

营销管理---投放广告,查看广告图片是否与要求相符(建议上传图片规格:720\*480)。